$\overline{\text{http://130.149.60.45/\sim}^{\text{L}} \text{farbmetrik/MG36/MG36L0NA.TXT}^{\text{O}}$ . Start-Ausgabe -6 -8 N: Keine Ausgabe-Linearisierung (OL) in Datei (F), Startup (S), Gerät (D)

-8

Technische Information: http://www.ps.bam.de oder http://130.149.60.45/~farbmetrik

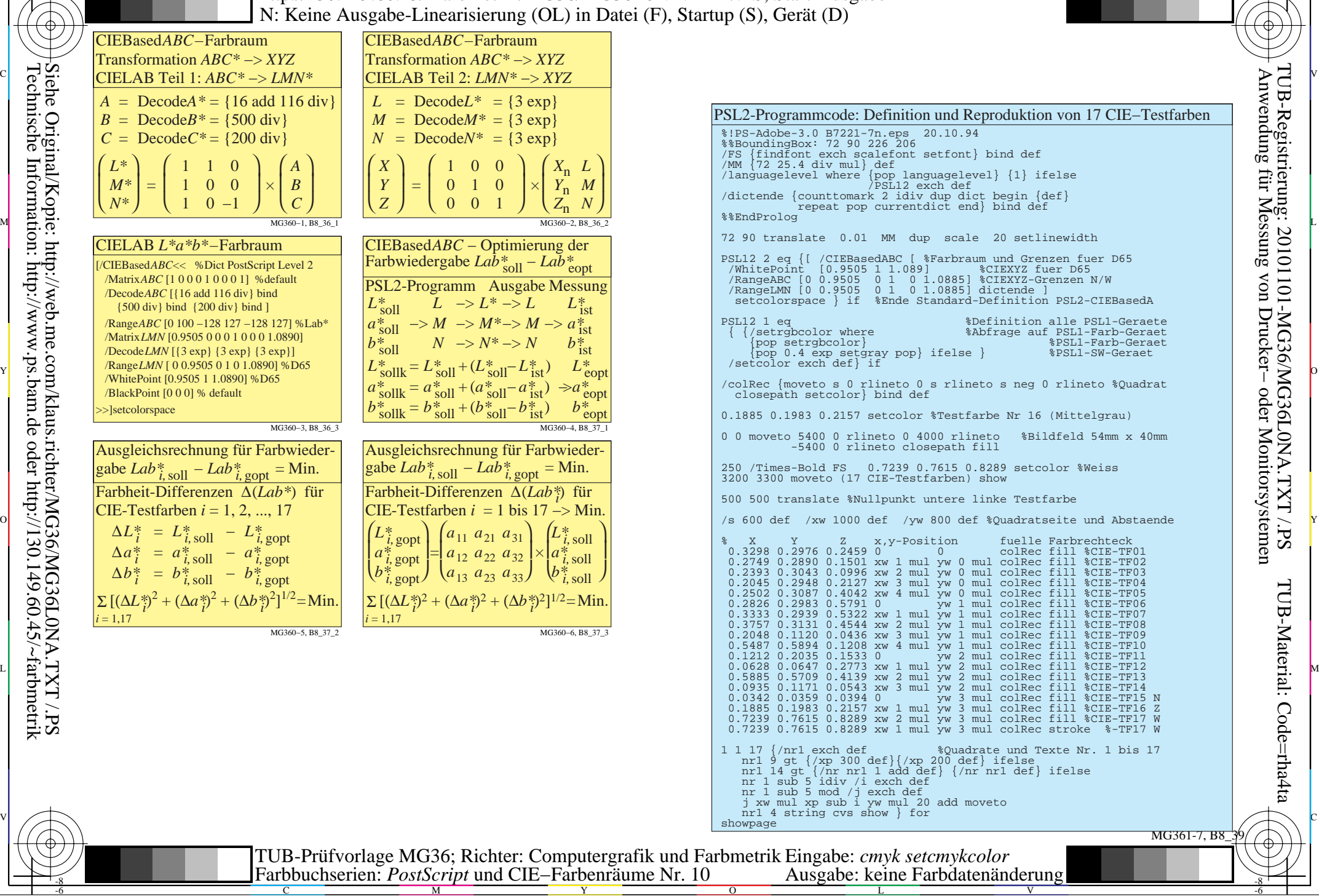

C

-6